## **Wissenschaftliches Rechnen mit MATLAB**

Übersetzt von Klaus Sapelza

Mit 69 Abbildungen

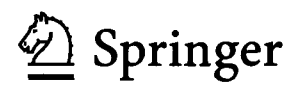

## Inhaltsverzeichnis

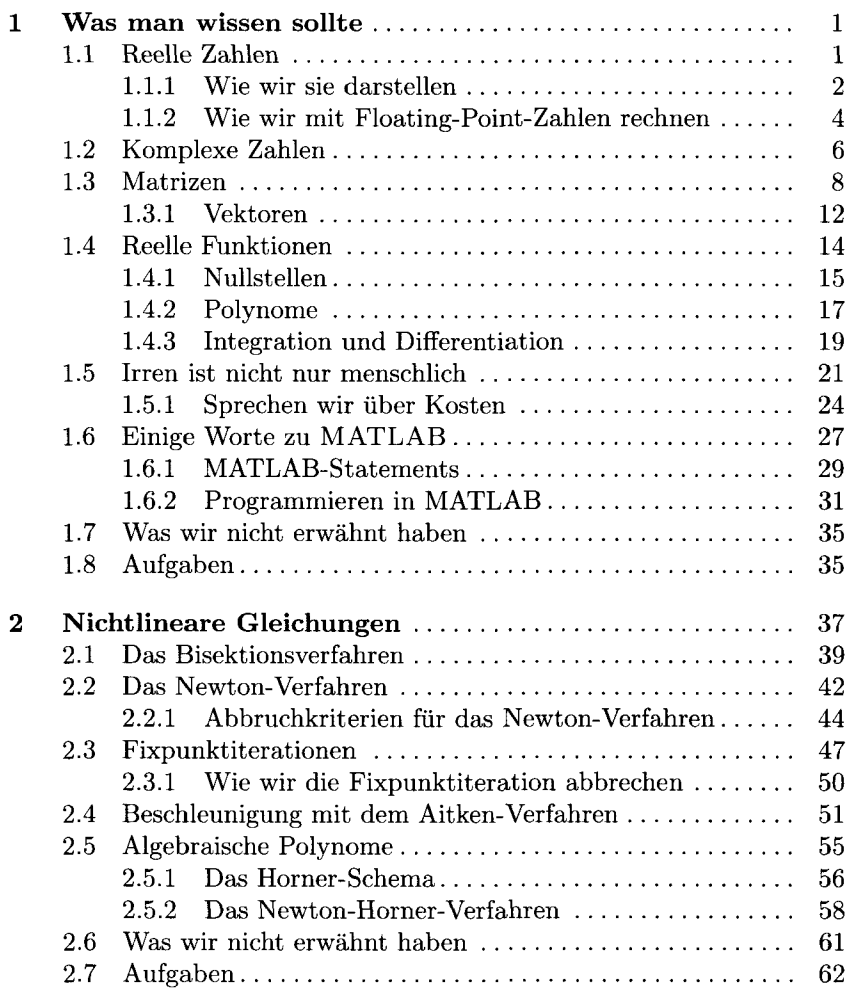

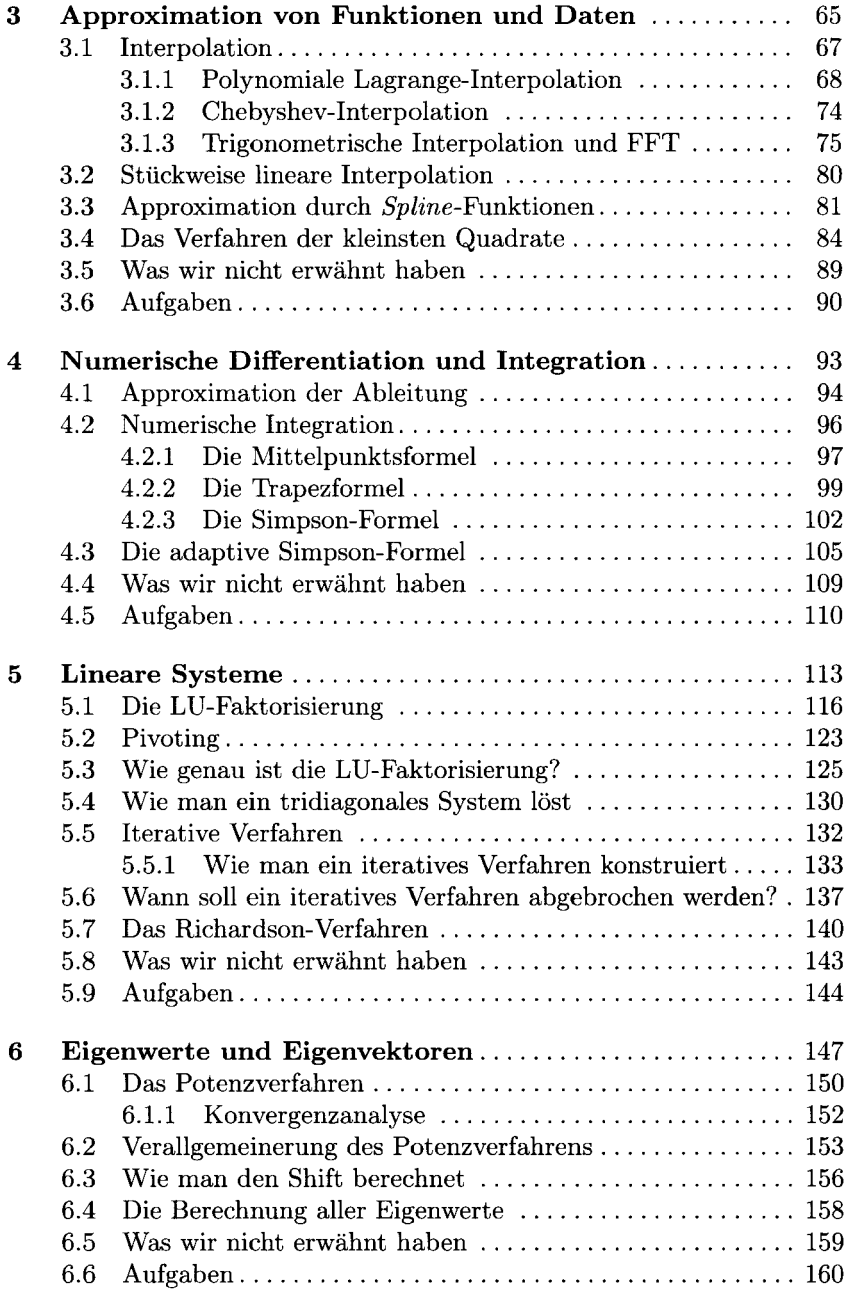

**CONTRACTOR** 

**i.**

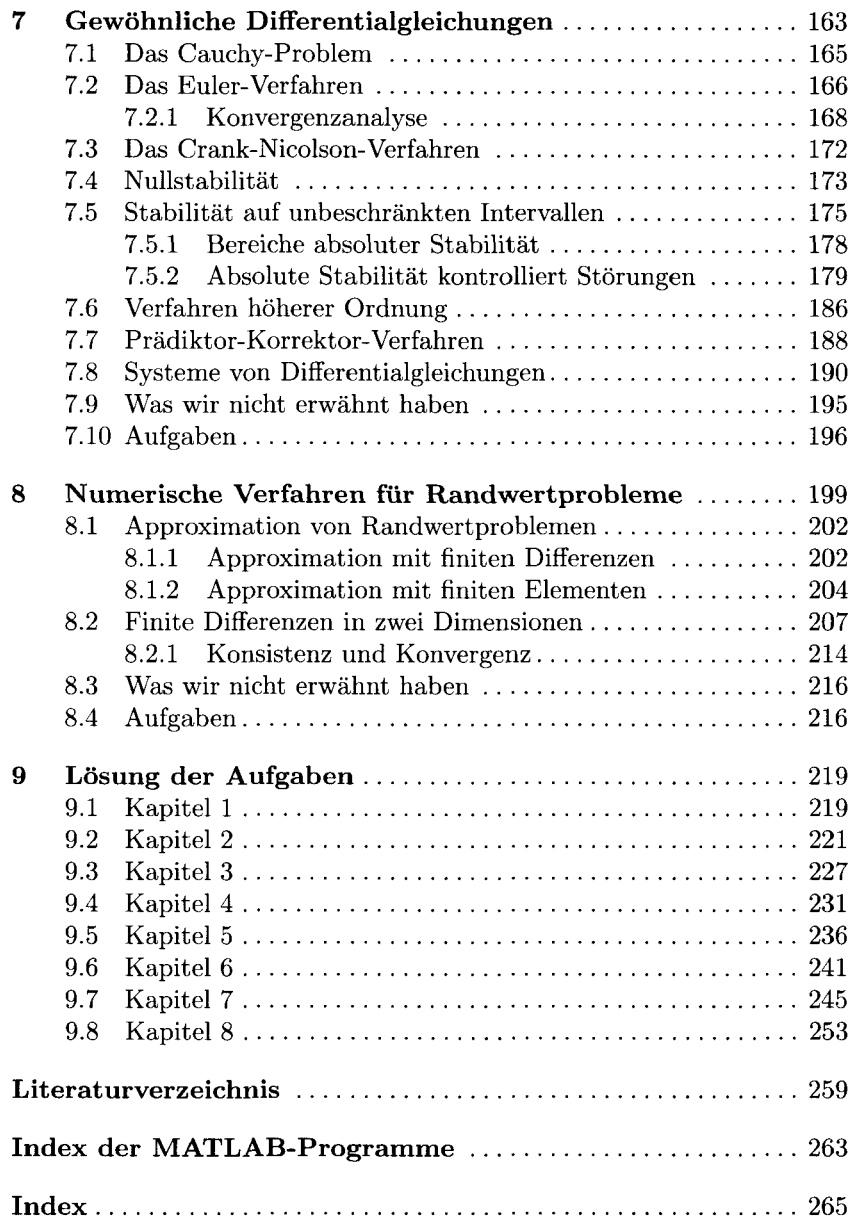